### String Class in Java

By Sunil Kumar(Master of Sc.) Bangalore, India

- ▶ String Class
- 
- **1 . Agenda<br>•** String Class<br>• StringBuilder class<br>• Primitive wrapper classes<br>• Final fields **Primitive wrapper classes**
- ▶ Final fields
- **Enumeration types**

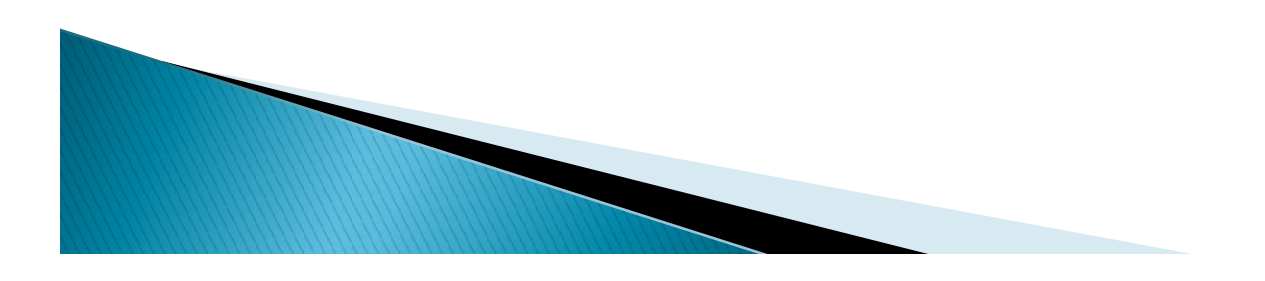

### String Class

- **String Class**<br>• In our earlier classes, we have talked about primitive<br>data type and in that char type which allows us to work<br>deal with individual characters. In general, we usually<br>work with sequence of characters and s **String Class**<br>In our earlier classes, we have talked about primitive<br>data type and in that char type which allows us to work<br>deal with individual characters. In general, we usually<br>work with sequence of characters and so **String Class**<br>
In our earlier classes, we have talked about primitive<br>
data type and in that char type which allows us to work<br>
deal with individual characters. In general, we usually<br>
work with sequence of characters and **String Class**<br>In our earlier classes, we have talked about primitive<br>data type and in that char type which allows us to work<br>deal with individual characters. In general, we usually<br>work with sequence of characters and so **String Class**<br>In our earlier classes, we have talke<br>data type and in that char type which<br>deal with individual characters. In g<br>work with sequence of characters a<br>comes in.<br>The String class stores a seque<br>characters m our earlier classes, we have talked about primitive<br>lata type and in that char type which allows us to work<br>leal with individual characters. In general, we usually<br>vork with sequence of characters and so String class<br>co n our earlier classes, we nave talked about primitive<br>lata type and in that char type which allows us to work<br>leal with individual characters. In general, we usually<br>vork with sequence of characters and so String class<br>com
- The String class stores a sequence of Unicode characters
	- Format).
	-
	-
	-

### String Class

- What does this immutable means.
	- Suppose we have declared the java program as below.

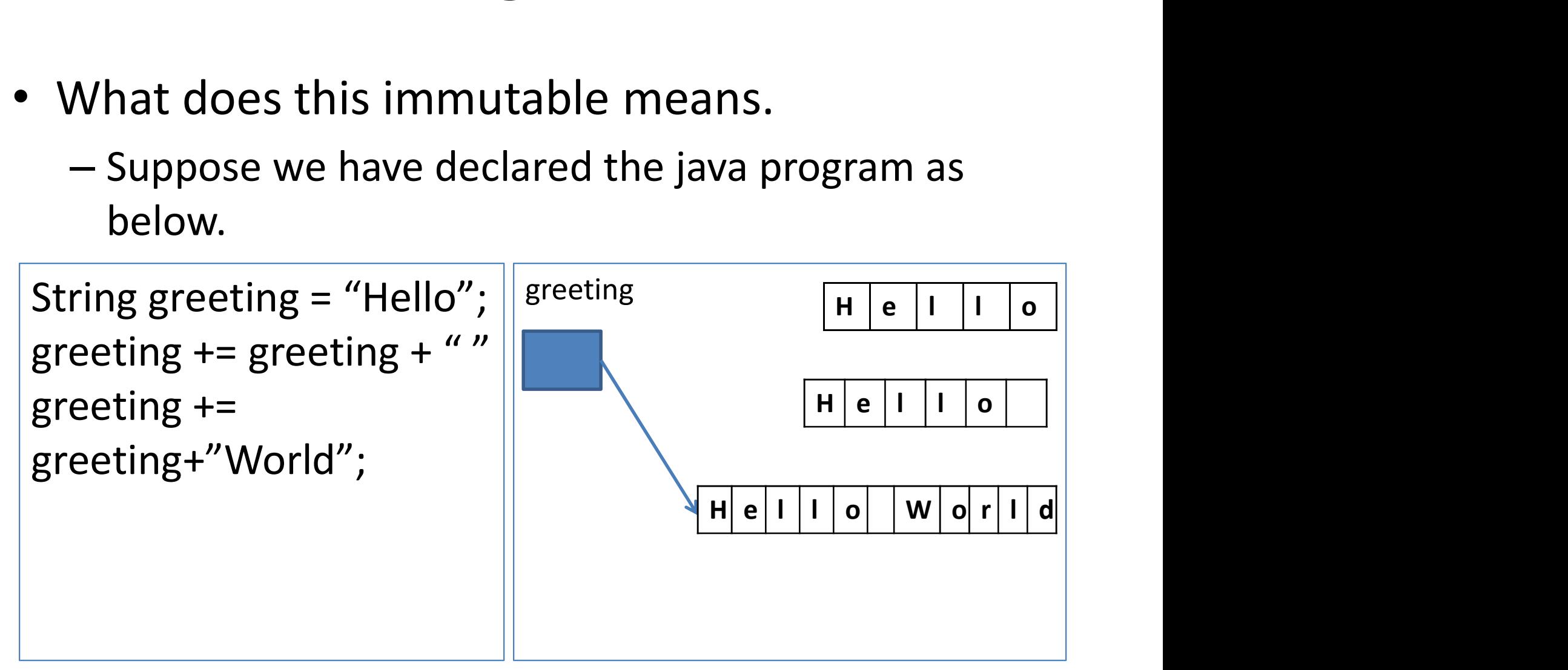

### String Class

- **String Class<br>•** After 1<sup>st</sup> line of executing the code, a<br>• reference is created with the name greeting<br>• and memory is allocated as shown in the **String Class**<br>After 1<sup>st</sup> line of executing the code, a<br>reference is created with the name greeting<br>and memory is allocated as shown in the<br>figure **String Class**<br>After 1<sup>st</sup> line of executing the code, a<br>reference is created with the name greeting<br>and memory is allocated as shown in the<br>figure. figure. • After  $1^{st}$  line of executing the code, a<br>reference is created with the name greeting<br>and memory is allocated as shown in the<br>figure.<br>• After  $2^{nd}$  line, another new memory area is<br>created and now greeting is re-point After 1<sup>st</sup> line of executing the code, a<br>reference is created with the name greeting<br>and memory is allocated as shown in the<br>figure.<br>After 2<sup>nd</sup> line, another new memory area is<br>created and now greeting is re-pointing to After 1<sup>st</sup> line of executing the compreference is created with the name giand memory is allocated as shown figure.<br>After 2<sup>nd</sup> line, another new memory is created and now greeting is re-pointing newly created memory.<br>Simi
- Free is created with the hande greet<br>and memory is allocated as shown in<br>figure.<br>• After 2<sup>nd</sup> line, another new memory area<br>created and now greeting is re-pointing to<br>newly created memory.<br>• Similarly after the 3<sup>rd</sup> line
- 

### String Class Methods

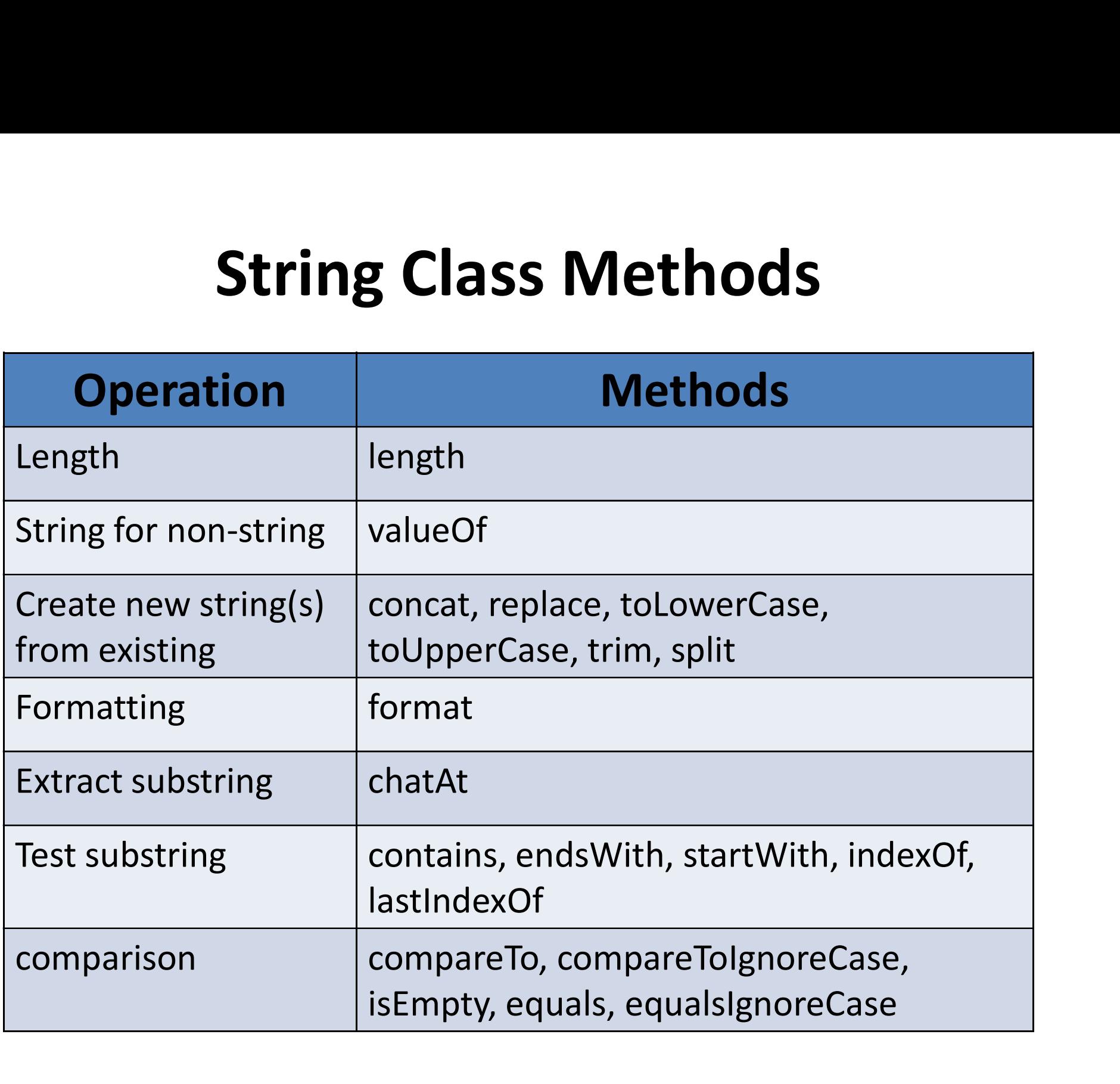

### String Class Methods

- These string class methods whatever are discussed in the last slides are just the common methods used frequently during the program.
- There are lot of other methods which can be found at official Java site. http://bit.ly/javastringclass

### String Equality

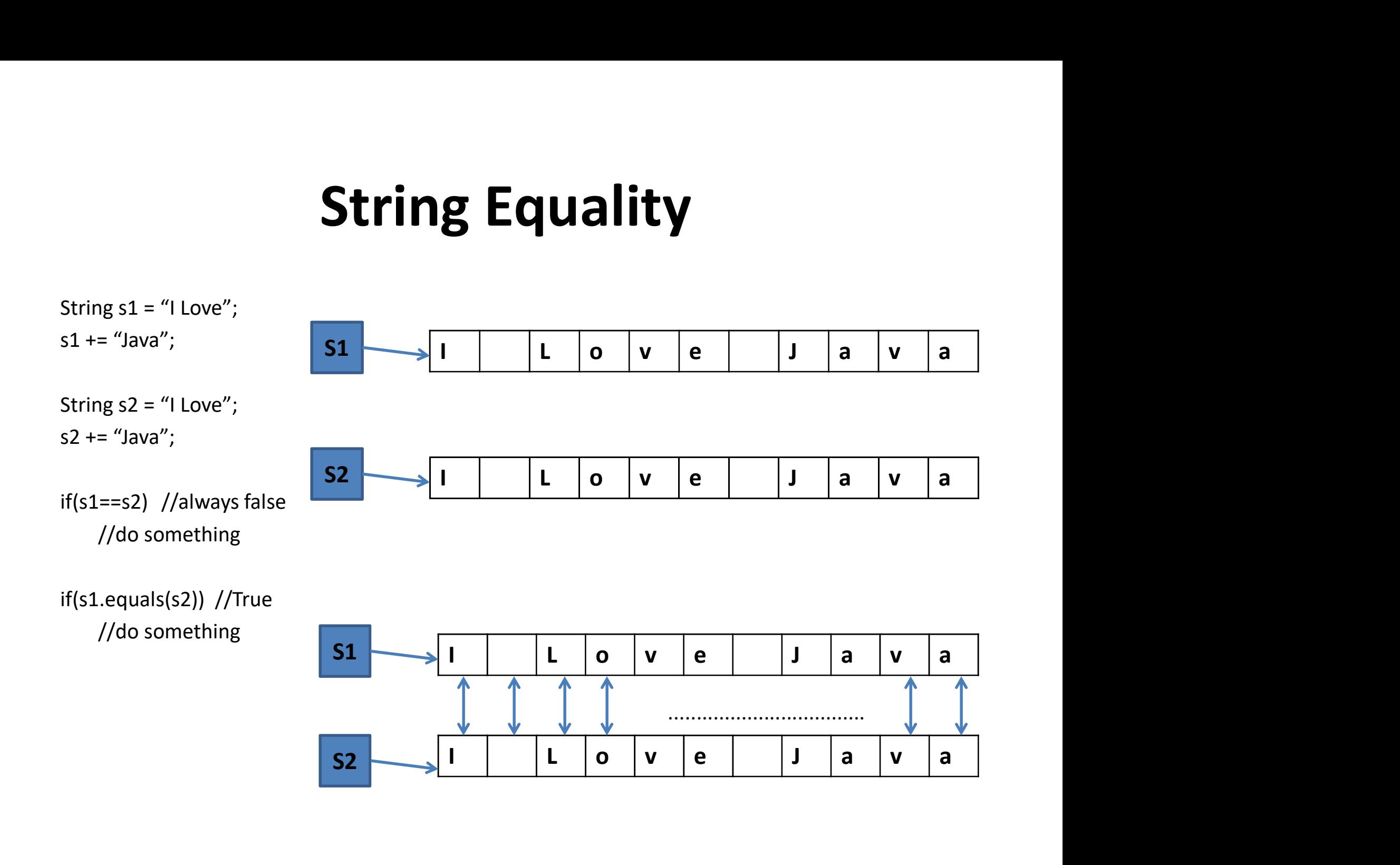

## String Equality

- **String Equality**<br>• Normal == method, see if the variables are pointing to the<br>same object or not. Here s1 is pointing to different object<br>and s2 is pointing to some other object, though values in<br>these 2 are exactly same. **String Equality**<br>String Equality<br>Normal == method, see if the variables are pointing to the<br>same object or not. Here s1 is pointing to different object<br>and s2 is pointing to some other object, though values in<br>these 2 are **String Equality**<br>
Normal == method, see if the variables are pointing to the<br>
same object or not. Here s1 is pointing to different object<br>
and s2 is pointing to some other object, though values in<br>
these 2 are exactly sam **String Equality**<br>
Normal == method, see if the variables are pointin<br>
same object or not. Here s1 is pointing to differer<br>
and s2 is pointing to some other object, though v<br>
these 2 are exactly same.<br>
String equals method **String Equality**<br>• Normal == method, see if the variables are pointing to the<br>same object or not. Here s1 is pointing to different object<br>and s2 is pointing to some other object, though values in<br>these 2 are exactly same. **String Equality**<br>• Normal == method, see if the variables are pointing to the<br>same object or not. Here s1 is pointing to different object<br>and s2 is pointing to some other object, though values in<br>these 2 are exactly same.
- character and if values are same then it returns true.
- **SUTTLE LYBERT SET AND SET ASSEM SET ASSEM SCHOTER SET ASSEM SCHOTER SIGNATISTS** Commonless are pointing to different object and s2 is pointing to some other object, though values in these 2 are exactly same.<br>String equals Normal == method, see if the variables are pointing to the<br>same object or not. Here s1 is pointing to different object<br>and s2 is pointing to some other object, though values in<br>these 2 are exactly same.<br>String equals metho Normal == method, see if the variables are pointing to the<br>same object or not. Here s1 is pointing to different object<br>and s2 is pointing to some other object, though values in<br>these 2 are exactly same.<br>String equals metho Show and the control star we can the star in the same object or not. Here s1 is pointing to different object and s2 is pointing to some other object, though values in these 2 are exactly same.<br>String equals method try to c based comparison. That's where the intern method comes the internal and s2 is pointing to some other object, though values in these 2 are exactly same.<br>String equals method try to compare the character by character and if in.

### String Equality & intern Method

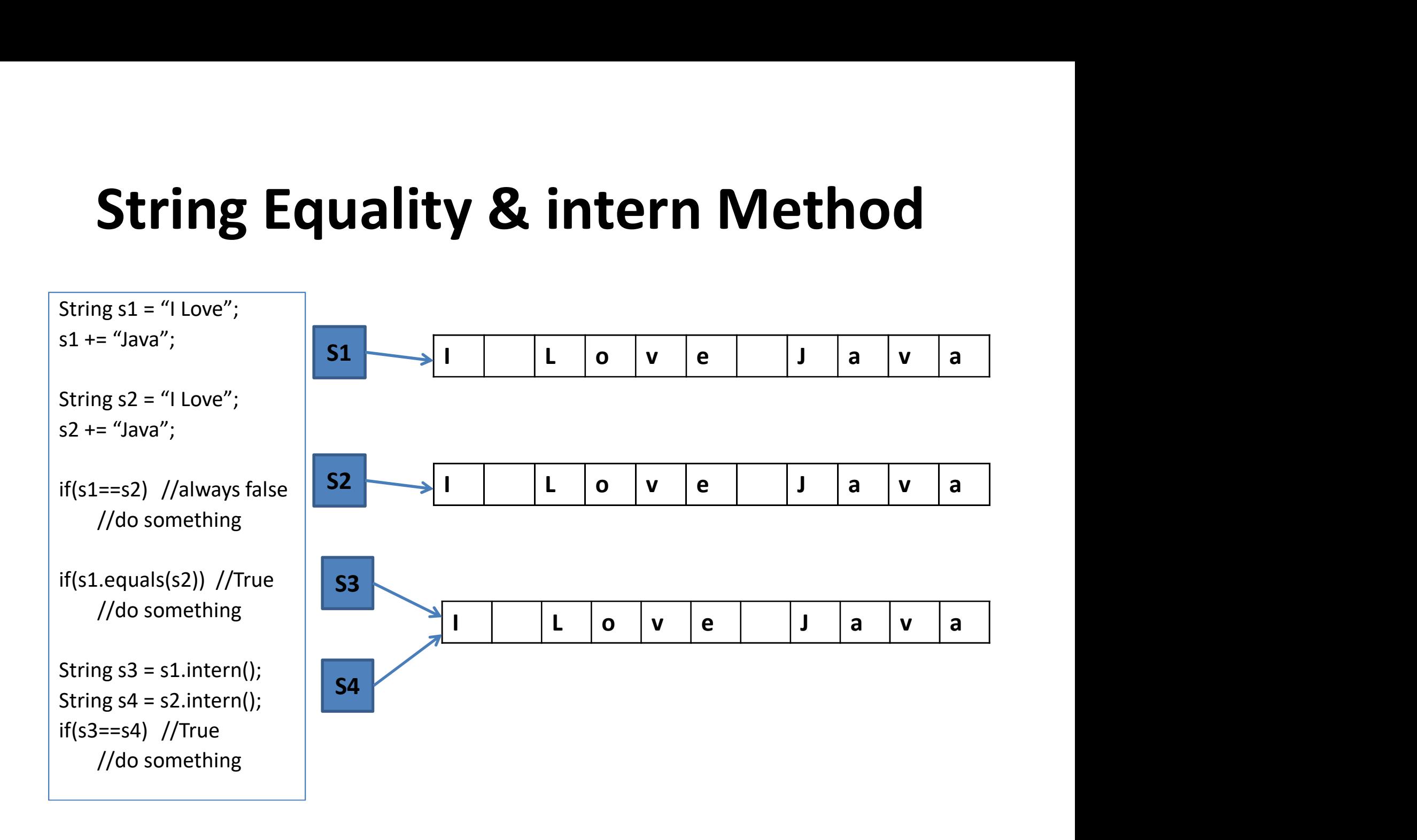

# String Equality & intern Method

- **String Equality & intern Method**<br>• An intern method gives us back a canonicalized reference<br>• It means that, when we will declare another string variable<br>• It means that, when we will declare another string variable<br>as in
- **String Equality & intern**<br>An intern method gives us back a canonic<br>of a string value.<br>It means that, when we will declare anoth<br>as in case of s3, it will get the same string in case of s4, it will get the same string w **String Equality & intern Method**<br>• An intern method gives us back a canonicalized reference<br>of a string value.<br>• It means that, when we will declare another string variable<br>as in case of s3, it will get the same string v **String Equality & intern Method**<br>An intern method gives us back a canonicalized reference<br>of a string value.<br>It means that, when we will declare another string variable<br>as in case of s3, it will get the same string value **String Equality & intern Method**<br>An intern method gives us back a canonicalized reference<br>of a string value.<br>It means that, when we will declare another string variable<br>as in case of s3, it will get the same string value **String Equality & intern Method**<br>An intern method gives us back a canonicalized reference<br>of a string value.<br>It means that, when we will declare another string variable<br>as in case of s3, it will get the same string value with same exact value exist in the memory block or not and then the intern assures that the 2 string with same value, **String Equality & intern Method**<br>An intern method gives us back a canonicalized reference<br>of a string value.<br>It means that, when we will declare another string variable<br>as in case of s3, it will get the same string value **SUTITING EQUATILY & ITTLETTI IVIELTIOU**<br>An intern method gives us back a canonicalized reference<br>of a string value.<br>It means that, when we will declare another string variable<br>as in case of s3, it will get the same strin • An intern method gives us back a canonicalized reference<br>of a string value.<br>
• It means that, when we will declare another string variable<br>
as in case of s3, it will get the same string value as s1. Also,<br>
in case of s4 of a string value.<br>
The means that, when we will declare another string variable<br>
as in case of s3, it will get the same string value as s1. Also,<br>
in case of s4, it will get the same string value as s2 but it<br>
will not c It means that, when we will declare another string variable<br>as in case of s3, it will get the same string value as s1. Also,<br>in case of s4, it will get the same string value as s2 but it<br>will not create a new instance. It It means that, when we will declare another string variable<br>as in case of s4, it will get the same string value as s1. Also,<br>in case of s4, it will get the same string value as s2 but it<br>will not create a new instance. It
- as in case of s4, it will get the same string value as s1. Also,<br>in case of s4, it will get the same string value as s2 but it<br>will not create a new instance. It will 1<sup>st</sup> check if the string<br>with same exact value exist i In case of s4, it will get the same string value as<br>will not create a new instance. It will 1<sup>st</sup> check if 1<br>with same exact value exist in the memory block o<br>then the intern assures that the 2 string with sar<br>will referen

### Converting Non-string Types to Strings

- We often need to convert non-string types into strings having a value of message, which makes it easy to do things like build a message or display output to a user. **Converting Non-string Types to Strings**<br>We often need to convert non-string types<br>nto strings having a value of message, which<br>makes it easy to do things like build a message<br>or display output to a user.<br>— String.valueOf
	- types.
	- Conversion often happen implicitly in most of the cases. Like primitive type or so.
	- Class conversions controlled by the class toString method.

# Converting Non-string Types to Strings **Converting Non-string 7**<br>
Int iVal = 100;<br>
String sVal = String.valueOf(iVal);<br>
//gives o/p as "100" **Converting Non-string Ty**<br>
Int iVal = 100;<br>
String sVal = String.valueOf(iVal);<br>
//gives o/p as "100"<br>
int i = 2, j=3;<br> **Elight myFlight**<br>
System.out.pring<br>
//o/p "My flight"<br>
//o/p after bell<br>
Public class Fli

}

```
//gives o/p as "100"
```

```
Converting Non-string<br>
int iVal = 100;<br>
String sVal = String.valueOf(iVal);<br>
//gives o/p as "100"<br>
int i = 2, j=3;<br>
int result = i* j;<br>
System.out.println(i+""+j+" = "+result);<br>
/*Fany o/p for better understanding to<br>
/
int result = i^* j;
System.out.println(i+" "+j+" = "+result);Fight myFl<br>
int iVal = 100;<br>
String sVal = String valueOf(iVal);<br>
//gives o/p as "100"<br>
int i = 2, j=3;<br>
int result = i* j;<br>
System.out.println(i+" "+j+" = "+result);<br>
/*Fany o/p for better understanding to<br>
user "2 * 3 =
            user "2 * 3 = 6" */
```
**ring Types to Strings**<br>
Flight myFlight = new Flight(175);<br>
System.out.println("My flight is "+myFlight);<br>//o/p "My flight is Javaapplication1@74a1448b"<br>//o/p after below: My Flight is Flight # 175 System.out.println("My flight is "+myFlight); //o/p "My flight is Javaapplication1@74a1448b" **ring Types to Strings**<br>
Flight myFlight = new Flight(175);<br>
System.out.println("My flight is "+myFlight);<br>
//o/p "My flight is Javaapplication1@74a1448b"<br>
//o/p after below: My Flight is Flight # 175<br>
Public class Flight{ **ring Types to Strings**<br>
Flight myFlight = new Flight(175);<br>
System.out.println("My flight is "+myFlight);<br>
//o/p "My flight is Javaapplication1@74a1448b"<br>
//o/p after below: My Flight is Flight # 175<br>
Public class Flight{

int flightNumber; char flightClass; //other method/members elided for clarity @override public String toString(){ if myFlight = new Flight(175);<br>
em.out.println("My flight is "+myFlight);<br>
p "My flight is Javaapplication1@74a1448b"<br>
p after below: My Flight is Flight # 175<br>
lic class Flight{<br>
lic class Flight{<br>
int flightNumber;<br>
char return "Flight # "+flightNumber; else return "Flight # "+flightClass; }

### StringBuilder

- Since Strings are immutable, that means that any modification of the strings results to a creation of new string and that is not efficient way of programming if it requires so and thats where StringBuilder comes into **StringBuilder**<br>Since Strings are immutable, that means that any<br>modification of the strings results to a creation of new<br>string and that is not efficient way of programming if it<br>picture.<br>StringBuilder provides mutable st picture. Ce Strings are immutable, that means that any<br>dification of the strings results to a creation of new<br>mg and that is not efficient way of programming if i<br>uires so and thats where StringBuilder comes into<br>ture.<br>ingBuilder p • StringBuilder has number of methods and most common:<br>• StringBuilder provides mutable stringBuilder comes into<br>• StringBuilder provides mutable string buffer, providing us<br>• with an efficient way to manipulate strings.<br>•
- StringBuilder provides mutable string buffer, providing us with an efficient way to manipulate strings.
	- For best performance pre-size buffer.
	- Will grow automatically if needed. But we should minimize this as there is a little bit of overhead each time the system has to
- - **StringBuilder**
	- insert: allows us to add new content anywhere in StringBuilder

### StringBuilder

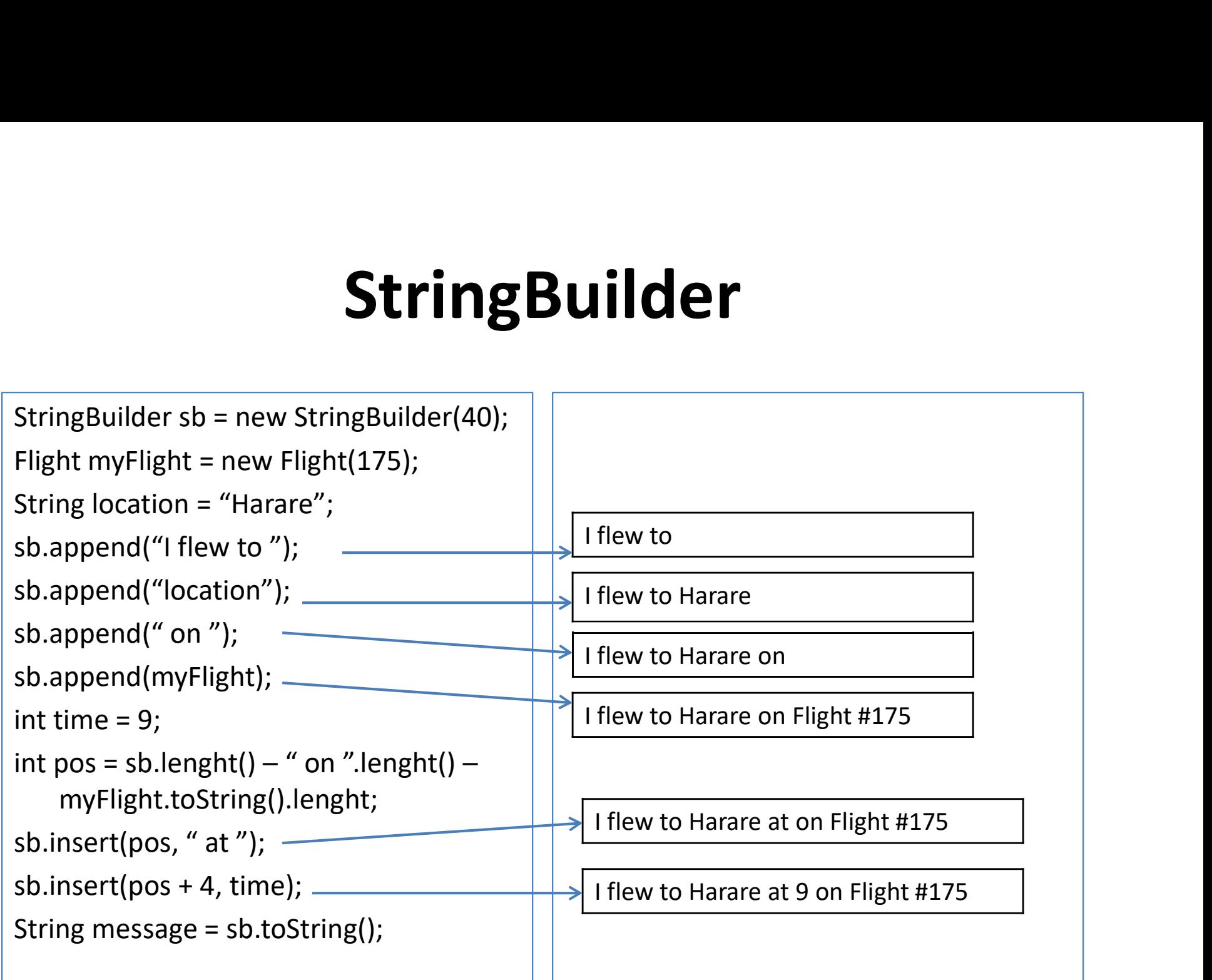

# **Classes vs Primitives**<br>Dirovide convenience

- Classes provide convenience
	- Common interaction through object class
	- Fields and methods specific to the type
	- Incurs an overhead cost
		- Every class instance has a certain amount of memory that's always taken up just by the fact that it's a class and that's before it even has its own specific values inside of there.
- Primitives provide efficiency
	- Lightweight
	- Cannot expose fields or methods
	- Cannot be treated as object

### Primitives Wrapper Classes

- In order to get convenience that we have with classes efficiency as well as lightweight working with primitives type, we can use Primitives Wrapper Classes.
	- Capabilities and overhead of classes
	- Hold primitive values
	- They are indeed classes as they inherit from the object class.
	- Each of these primitive types has a corresponding wrapper class.
	- All wrapper class instances are immutable.

### Primitive Wrapper Class Hierarchy

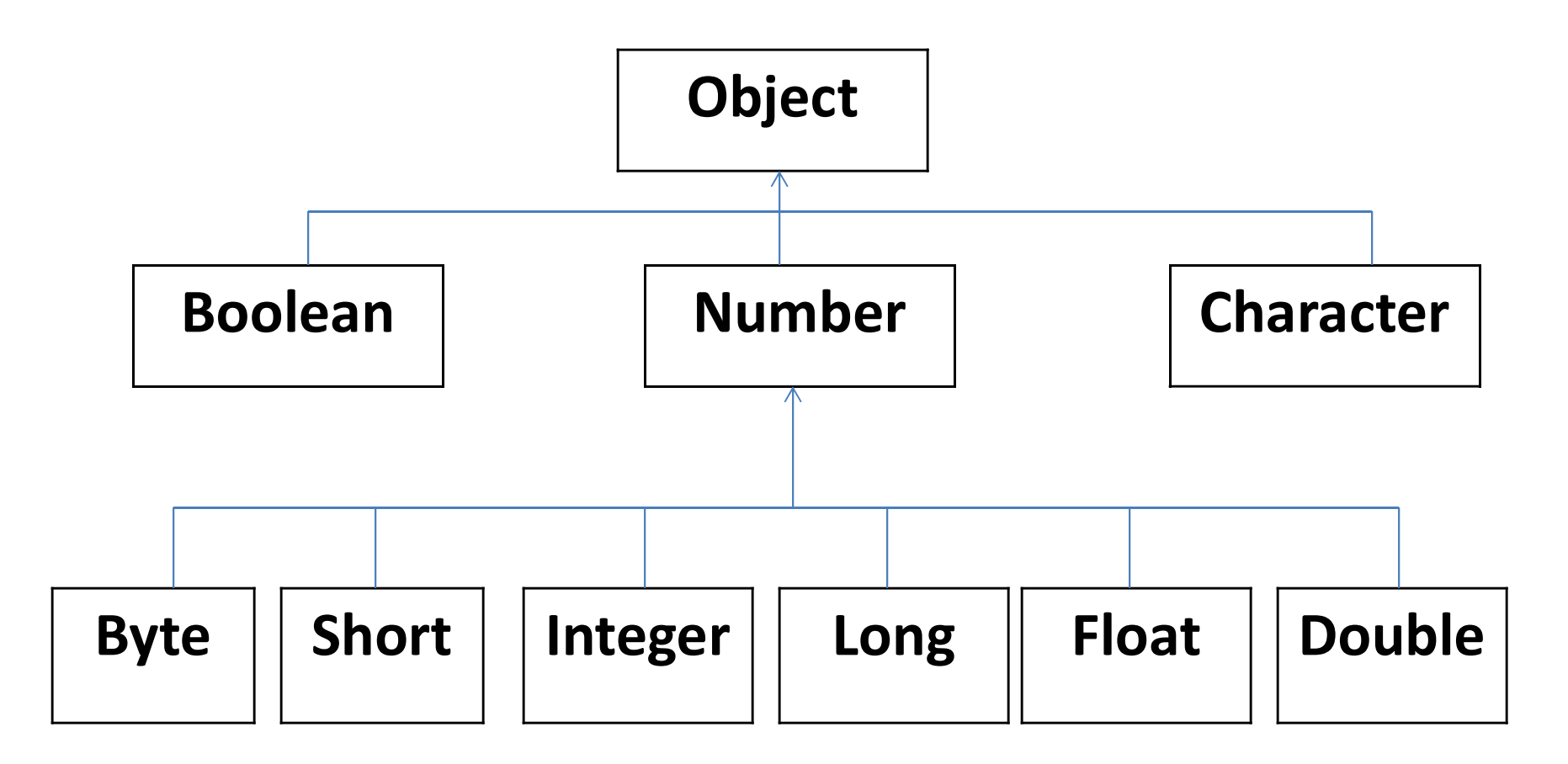

### Wrapper Class & Primitive Conversion

- Wrapper Class & Primitive Conversion<br>• We often have to convert between the<br>Wrapper classes and the primitives. Java<br>provides a number of ways to bandle those **Trapper Class & Primitive Conversion**<br>We often have to convert between the<br>Wrapper classes and the primitives. Java<br>provides a number of ways to handle those **Solution: Solution: Solution: Solution: Solution: Solution: Solution: Solution: Solution: Solution: Solution: Solution: Solution: Solution: Solution: Solution: Solution: Solution: Solution: Solution: Solution: Solution: S** conversions. **rapper Class & Primitive Conversion**<br>We often have to convert between the<br>Wrapper classes and the primitives. Java<br>provides a number of ways to handle those<br>conversions.<br>— Common conversion handled automatically. But<br>ther e often have to convert between the<br>rapper classes and the primitives. Java<br>ovides a number of ways to handle those<br>nversions.<br>Common conversion handled automatically. But<br>there are certain cases where it requires an<br>expli We often have to convert between the<br>Wrapper classes and the primitives. Java<br>provides a number of ways to handle those<br>conversions.<br>— Common conversion handled automatically. But<br>there are certain cases where it requires
	-
	- conversions.

### Wrapper Class & Primitive Conversion

- Wrapper Class & Primitive Conversion<br>• Primitive to wrapper -> valueOf method. This process of converting<br>primitive to wrapper class is known as boxing, i.e. the idea is that<br>we take a primitive value and wrap it up in a b primitive to wrapper class is known as boxing, i.e. the idea is that we take a primitive value and wrap it up in a box, which is now the class.
- **Wrapper Class & Primitive Conversion**<br>• Primitive to wrapper -> valueOf method. This process of converting<br>primitive to wrapper class is known as boxing, i.e. the idea is that<br>we take a primitive value and wrap it up in a **Trapper Class & Primitive Convers**<br> **Primitive to wrapper -> valueOf method. This process of conv**<br>
primitive to wrapper class is known as boxing, i.e. the idea is t<br>
we take a primitive value and wrap it up in a box, whi integer.intValue and for double has double.doubleValue. This process of converting Wrapper to primitive is known as unboxing.
- Another type of conversion which Java provides is for String class.<br>For converting string to primitive -> parseXxx (each of the wrapper Primitive to wrapper -> valueOf method. This process of converting<br>primitive to wrapper class is known as boxing, i.e. the idea is that<br>we take a primitive value and wrap it up in a box, which is now the<br>class.<br>Wrapper to classes has a parse method on it) i.e. for Integer parse.int It will parse the primitive value and give you back the primitive value corresponding to it. • For String to primitive -> Java provide an overload of ValueOf that accepts a string and gives us back a reference to a wraper class.<br>• Wrapper to Primitive -> xxxValue method, where xxx is the name of the primitive type
- accepts a string and gives us back a reference to a wrapper class.

### Wrapper Class & Primitive Conversion

Integer  $a = 100$ ; **Wrapper Class & Prin**<br>
Integer a = 100;<br>
int b = a;<br>
Integer c = b;<br>
Integer d= Integer.valueOf(100);<br>
int e = d.intValue(); Integer  $c = b$ ; **Wrapper Class & Prin**<br>
Integer a = 100;<br>
int b = a;<br>
Integer c = b;<br>
Integer d= Integer.valueOf(100);<br>
int e = d.intValue();<br>
Integer f = Integer.valueOf(e);<br>
Float g = Float.valueOf(18.125f);<br>
float h = g.floatValue();<br> Float  $g =$  Float.valueOf(18.125f); float  $h = g$ . float Value(); String s = "87.44"; double  $s1 =$ Double.parseDouble(s); Double  $s2 =$ integer f = Integer.valueOf(e);<br>
Float g = Float.valueOf(e);<br>
Float g = Float.valueOf(18.125f);<br>
float h = g.floatValue();<br>
String s = "87.44";<br>
double s1 =<br>
Double.parseDouble(s);<br>
//This will return the primitive<br>
Double

Double.valueOf(s); value , 87.44 inside of it.

Integer d= Integer.valueOf(100); Integer f = Integer.valueOf(e);<br>
Float g - Float valueOf(18.125f). When we have declared b equals a then **Primitive Conversion**<br>
Here I is in capital which means a is a<br>
reference to an instance of the integer<br>
wrapper class. But 100 is the primitive<br>
value 100. Here Java will take care of **Primitive Conversion**<br>Here I is in capital which means a is a<br>reference to an instance of the integer<br>wrapper class. But 100 is the primitive<br>value 100. Here Java will take care of<br>getting a reference of the integer class **Primitive Conversion**<br>
Here I is in capital which means a is a<br>
reference to an instance of the integer<br>
wrapper class. But 100 is the primitive<br>
value 100. Here Java will take care of<br>
getting a reference of the integer **Primitive Conversion**<br>
Here I is in capital which means a is a<br>
reference to an instance of the integer<br>
wrapper class. But 100 is the primitive<br>
value 100. Here Java will take care of<br>
getting a reference of the integer **Primitive Conversion**<br>
Here I is in capital which means a is a<br>
reference to an instance of the integer<br>
wrapper class. But 100 is the primitive<br>
value 100. Here Java will take care of<br>
getting a reference of the integer **Primitive Conversion**<br>
Here I is in capital which means a is a<br>
reference to an instance of the integer<br>
wrapper class. But 100 is the primitive<br>
value 100. Here Java will take care of<br>
getting a reference of the integer **Primitive Conversion**<br>
Here I is in capital which means a is a<br>
reference to an instance of the integer<br>
wrapper class. But 100 is the primitive<br>
value 100. Here Java will take care of<br>
getting a reference of the integer it means that b is a primitive type and 'a'<br>is a reference to the wrapper class  $\frac{1}{2}$ //This will return the primitive  $\frac{1}{2}$  idea of conversions happen with both to a wrapper class that has that  $\left| \begin{array}{c} \text{reference} \\ \text{the same value that} \\ \text{the same value that} \end{array} \right|$  and the integer class that has inside of it. **Primitive Conversion**<br>
Here I is in capital which means a is a<br>
reference to an instance of the integer<br>
wrapper class. But 100 is the primitive<br>
value 100. Here Java will take care of<br>
getting a reference of the integer **Primitive Conversion**<br>
Here I is in capital which means a is a<br>
reference to an instance of the integer<br>
wrapper class. But 100 is the primitive<br>
value 100. Here Java will take care of<br>
getting a reference of the integer Here I is in capital which means a is a<br>reference to an instance of the integer<br>wrapper class. But 100 is the primitive<br>value 100. Here Java will take care of<br>getting a reference of the integer class<br>that has the value 100 Here I is in capital which means a is a<br>reference to an instance of the integer<br>wrapper class. But 100 is the primitive<br>value 100. Here Java will take care of<br>getting a reference of the integer class<br>that has the value 100 reference to an instance of the integer<br>wrapper class. But 100 is the primitive<br>value 100. Here Java will take care of<br>getting a reference of the integer class<br>that has the value 100 inside it.<br>When we have declared b equa wrapper class. But 100 is the primitive<br>value 100. Here Java will take care of<br>getting a reference of the integer class<br>that has the value 100 inside it.<br>When we have declared b equals a then<br>it means that b is a primitive walue 100. Here Jawa will take care of<br>getting a reference of the integer class<br>that has the value 100 inside it.<br>When we have declared b equals a then<br>it means that b is a primitive type and 'a'<br>is a reference to the wrap etting a reference of the integer class<br>that has the value 100 inside it.<br>When we have declared b equals a then<br>it means that b is a primitive type and 'a'<br>is a reference to the wrapper class<br>type. Java will take care of g Fraction is the value 100 inside it.<br>When we have declared b equals a then<br>it means that b is a primitive type and 'a'<br>is a reference to the wrapper class<br>type. Java will take care of getting the<br>value out of a and just to When we have declared b equals a then<br>it means that b is a primitive type and 'a'<br>is a reference to the wrapper class<br>type. Java will take care of getting the<br>value out of a and just to note that the<br>idea of conversions h

### Using Wrapper Classes

### • Treat as Object

Object[] stuff = new Object[3]; stuff[0] = new Flight(); stuff[1] = new Passenger(0,2); Stuff[2] = 100;

### Using Wrapper Classes

• This has a benefit of null references. So we have a distinct idea of a value not being set.

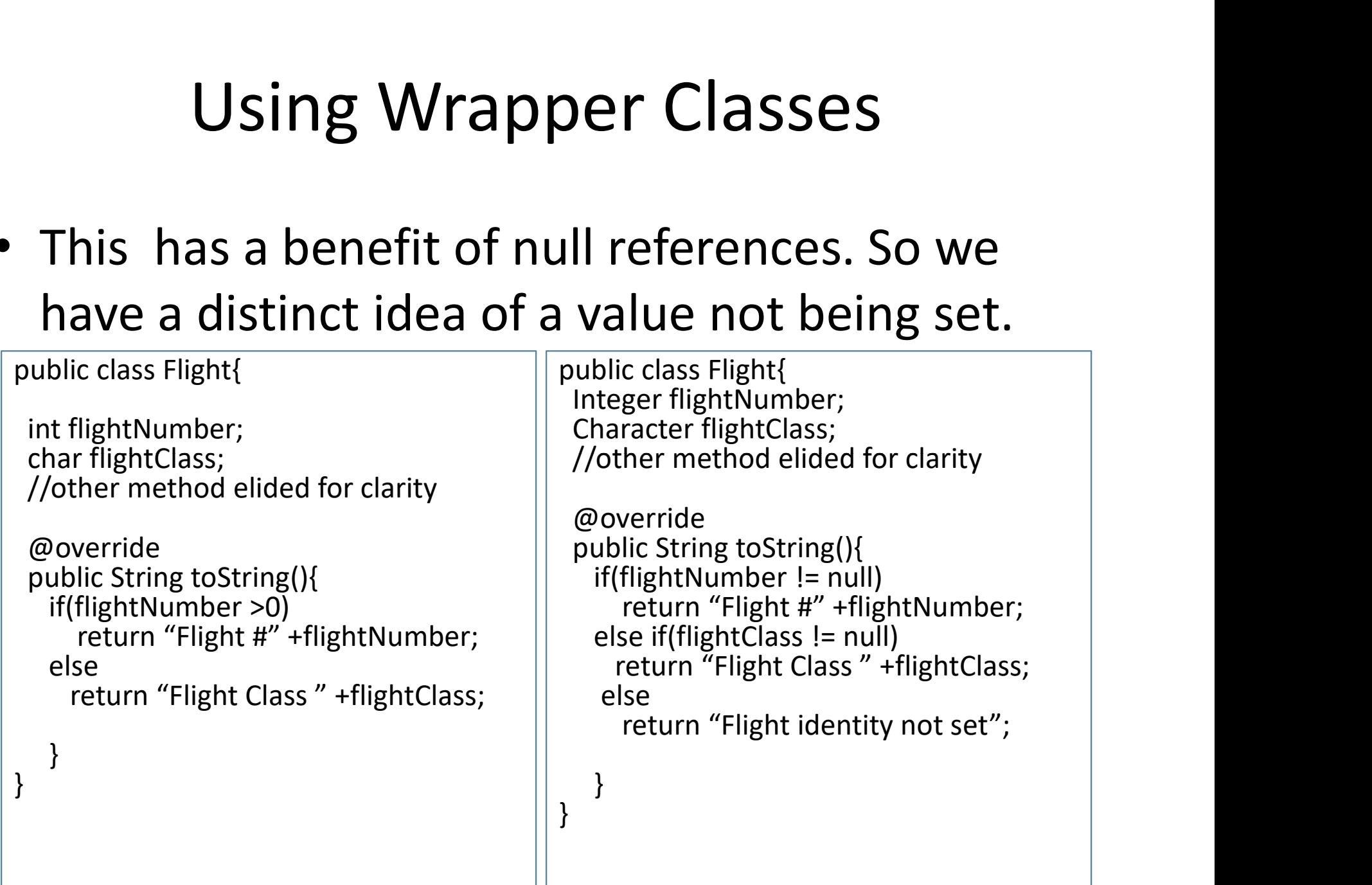

### Wrapper Class Member

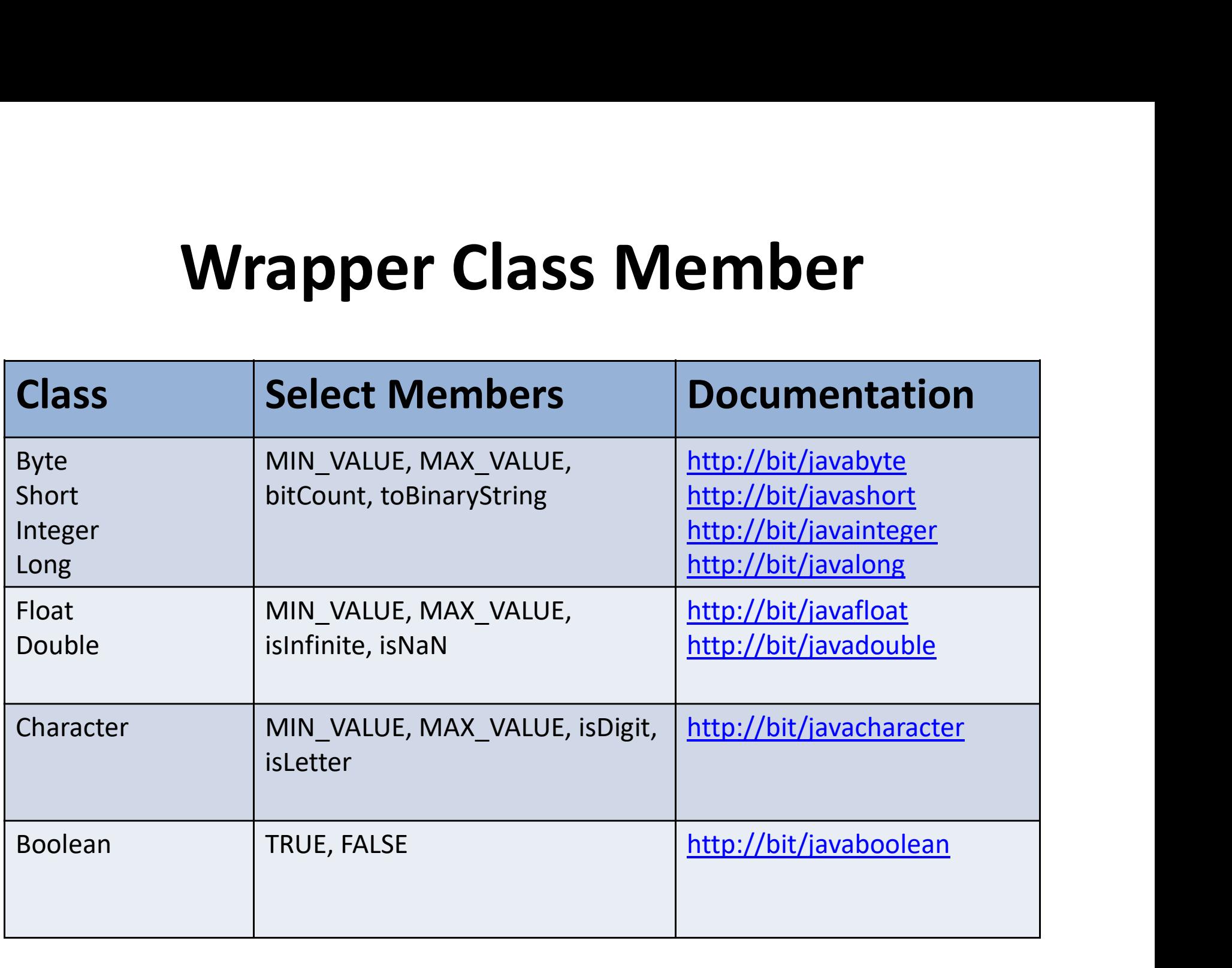

### Wrapper Class Equality

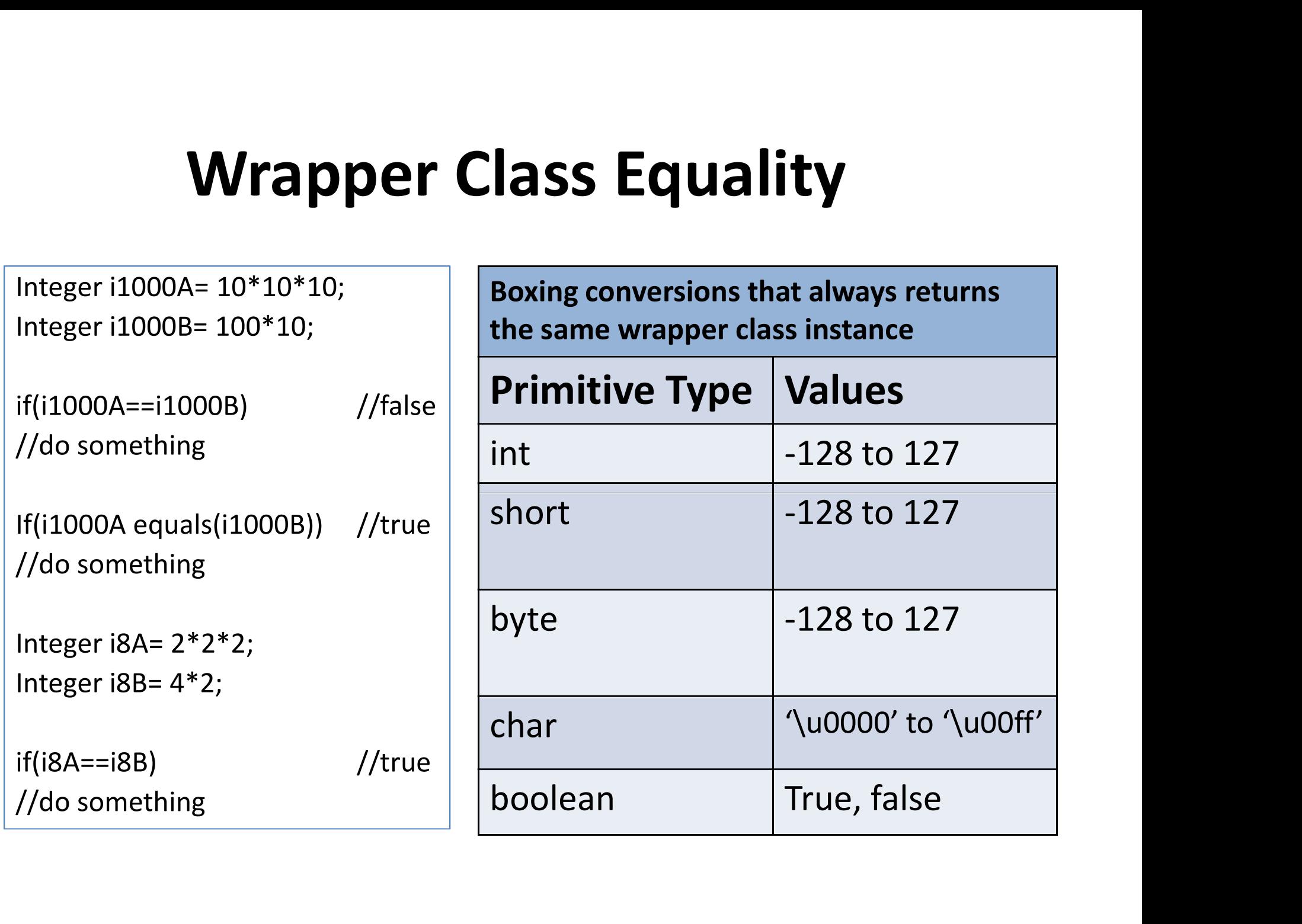

### Final Fields

- **Final Fields<br>•** Sometime in our Program, we will have all<br>• fields that we don't allow to be set once they<br>• have been initialized. That is why final fields **Final Fields<br>
Sometime in our Program, we will have all<br>
fields that we don't allow to be set once they<br>
have been initialized. That is why final fields<br>
comes in. Final Fields**<br>Sometime in our Program, we will have all<br>fields that we don't allow to be set once they<br>have been initialized. That is why final fields<br>comes in.<br>Making a field as final prevents it from being **Final Fields**<br>Sometime in our Program, we<br>fields that we don't allow to be<br>have been initialized. That is w<br>comes in.<br>Making a field as final prevents<br>changed once assigned • Sometime in our Program, we will have all<br>fields that we don't allow to be set once they<br>have been initialized. That is why final fields<br>comes in.<br>• Making a field as final prevents it from being<br>changed once assigned.<br>– Sometime in our Program, we will have all<br>fields that we don't allow to be set once they<br>have been initialized. That is why final fields<br>comes in.<br>Making a field as final prevents it from being<br>changed once assigned.<br>- A s mether in our rrogram, we will<br>ds that we don't allow to be set<br>ve been initialized. That is why if<br>mes in.<br>aking a field as final prevents it f<br>anged once assigned.<br>A simple final field must be set during<br>an object instan France of the set office they<br>
e been initialized. That is why final fields<br>
nes in.<br>
king a field as final prevents it from being<br>
nged once assigned.<br>
Simple final field must be set during creation of<br>
n object instance.
- - - constructor.

### Final Fields

```
public class Passenger{
        Final Fields<br>
Creas Passenger{<br>
private final int freeBags;<br>
//other member elided for clarity<br>
reasenger(int freeBags){<br>
this.freeBags = freeBags;<br>
a creation of the<br>
including the v
public Passenger(int freeBags){
        Final Fields<br>
Cristal and the Sages;<br>
private final int freeBags;<br>
(/other member elided for clarity<br>
this.freeBags = freeBags;<br>
and the passenger.<br>
his.freeBags = freeBags;<br>
attempt to set
        }
}
```

```
public class Flight{
```

```
if(seats <= MAXFLA_SEATS)
else
     //handle error
```
}

}

 $\frac{1}{2}$  model as, a number of free bags is an aspect of  $\frac{1}{2}$  model as, a number of free bags is an aspect of **Fields**<br>In this passenger class, we may define the business<br>model as, a number of free bags is an aspect of<br>the passenger. So it can only be set during the<br>creation of the passenger. We can do so by Fields<br>is passenger class, we may define the business<br>model as, a number of free bags is an aspect of<br>the passenger. So it can only be set during the<br>creation of the passenger. We can do so by<br>including the word final as s Fields<br>is passenger class, we may define the business<br>model as, a number of free bags is an aspect of<br>the passenger. So it can only be set during the<br>creation of the passenger. We can do so by<br>including the word final as s Fields<br>is passenger class, we may define the business<br>model as, a number of free bags is an aspect of<br>the passenger. So it can only be set during the<br>creation of the passenger. We can do so by<br>including the word final as s FICIOS<br>
is passenger class, we may define the business<br>
model as, a number of free bags is an aspect of<br>
the passenger. So it can only be set during the<br>
creation of the passenger. We can do so by<br>
including the word final FICICS<br>is passenger class, we may define the business<br>model as, a number of free bags is an aspect of<br>the passenger. So it can only be set during the<br>creation of the passenger. We can do so by<br>including the word final, as attempt to set free bags after it's been set in Final int freeBags;<br>
private final int freeBags;<br>
//other member elided for clarity<br>
(Passenger(int freeBags){<br>
this.freeBags = freeBags;<br>
and the passenger. S<br>
creation of the<br>
including the<br>
program. By In<br>
attempt to se Final Fields<br>

private final int freeBags;<br>
private interest (interest)<br>
(Anter member elided for clarity<br>
(Passenger(int freeBags)<br>
this.freeBags = freeBags)<br>
this.freeBags = freeBags;<br>
<br>
private int eats;<br>
private int ea //other member elided for clarity  $||$  that it can't be assigned once it's been set. public class Passenger<br>
private final int freeBags;<br>  $\mu$ (her member elided for clarity<br>
public Passenger(int freeBags){<br>
this.freeBags = freeBags;<br>
hts.freeBags = freeBags;<br>
hts.freeBags = freeBags;<br>
public class Flight{<br> Sisenger<br>
In this passenger class,<br>
member elided for clarity<br>
Bags = freeBags;<br>
Bags = freeBags;<br>
Bags = freeBags;<br>
alint MAX\_FLA\_SITS = 500;<br>
including the words of the pincluding the words<br>
including the words including **Fields**<br>is passenger class, we may define the business<br>model as, a number of free bags is an aspect of<br>the passenger. So it can only be set during the<br>creation of the passenger. We can do so by<br>including the word final as **Fields**<br>is passenger class, we may define the business<br>model as, a number of free bags is an aspect of<br>the passenger. So it can only be set during the<br>creation of the passenger. We can do so by<br>including the word final as The sum of the business<br>
in the passenger class, we may define the business<br>
model as, a number of free bags is an aspect of<br>
the passenger. So it can only be set during the<br>
creation of the passenger. We can do so by<br>
inc In this passenger class, we may define the business<br>model as, a number of free bags is an aspect of<br>the passenger. So it can only be set during the<br>creation of the passenger. We can do so by<br>including the word final as sho is passenger class, we may define the business<br>model as, a number of free bags is an aspect of<br>the passenger. So it can only be set during the<br>creation of the passenger. We can do so by<br>including the word final as shown in It's passenger class, we may define the business<br>model as, a number of free bags is an aspect of<br>the passenger. So it can only be set during the<br>creation of the passenger. We can do so by<br>including the word final as shown model as, a number of free bags is an aspect of<br>the passenger. So it can only be set during the<br>creation of the passenger. We can do so by<br>including the word final as shown in the<br>program. By Including the word final, any<br> the passenger. So it can only be set during the<br>creation of the passenger. We can do so by<br>including the word final as shown in the<br>program. By Including the word final, any<br>attempt to set free bags after it's been set in<br> creation of the passenger. we can do so by<br>including the word final as shown in the<br>program. By Including the word final, any<br>attempt to set free bags after it's been set in<br>the constructor would actually result in a<br>compi

### Enumeration Types

- Enumeration types useful for defining a type with a finite list of valid values.
	- Declare with keyword enum
	- We can assign to any instance using name of enum.values declared in list enum
- We will see an example for enumeration to make it more clear.

### Enumeration Types

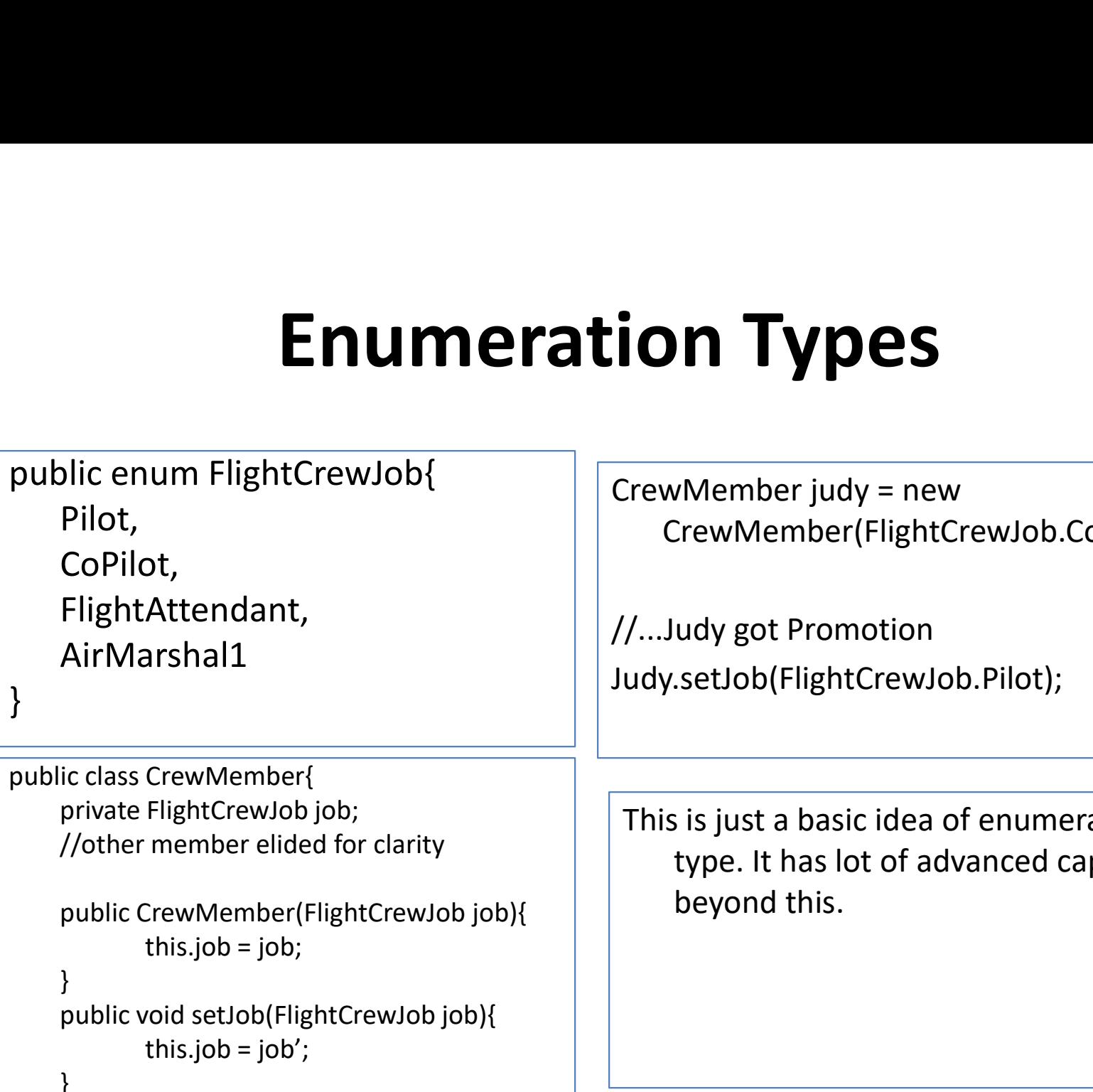

}

ion Types<br>
CrewMember judy = new<br>
CrewMember (FlightCrewJob.CoPilot);<br>
//...Judy got Promotion CrewMember(FlightCrewJob.CoPilot);

//...Judy got Promotion Judy.setJob(FlightCrewJob.Pilot);

public class CrewMember{

```
}
CoPilot,<br>
FlightAttendant,<br>
AirMarshal1<br>
ic class CrewMember{<br>
private FlightCrewJob job;<br>
//other member elided for clarity<br>
public CrewMember(FlightCrewJob job){<br>
this.job = job';<br>
}<br>
public void setJob(FlightCrewJob job
                      Attendant,<br>
arshal1<br>
This is just a basic<br>
CrewMember<br>
FlightCrewJob job;<br>
member elided for clarity<br>
This is just a basic<br>
type. It has lo<br>
this.job = job;<br>
woid setJob(FlightCrewJob job){<br>
this.job = job';<br>
this.job = jo
```
}

}

//other member elided for clarity and type. It has lot of advanced capabilities This is just a basic idea of enumeration The Member Judy = new<br>
TrewMember (FlightCrewJob.CoPilot);<br>
udy got Promotion<br>
.setJob (FlightCrewJob.Pilot);<br>
signals are between the advanced capabilities<br>
type. It has lot of advanced capabilities<br>
beyond this. beyond this.

### Summary

- String class stores an immutable sequence of Unicode characters
	-
- **Summary**<br>
Unity the state of Unicode<br>
tharacters<br>
The Implement to String method to provide conversion to a string.<br>
Intering Builder class provide an efficient way of manipulate<br>
tring values. • String class stores an immutable sequence of Unicode<br>
• Characters<br>
• Implement to String method to provide conversion to a string.<br>
• StringBuilder class provide an efficient way of manipulate<br>
• Primitive wrapper class string values.
- Primitive wrapper classes bring class capabilities to primitive values.
	- Wrapper classes much less efficient than primitive types.
- Final field prevent a value from being changed once assigned.
	- Simple final fields must be set during object instance creation
	- Static final fields act as named constant
- Enumeration types useful for defining a type with a finite list of values.